## Структура таблицы «История статусов ИНН» **B Mobile SMARTS**

Последние изменения: 2024-03-26

В «Складе 15» реализован функционал для выгрузки таблицы «История статусов ИНН» из учетной системы или файлов справочников на ТСД.

Таблица «История статусов ИНН» предназначена для работы с функцией проверки ИНН на ТСД. В ней хранятся ИНН организаций, КМ которых вы сканировали ранее, чтобы не делать каждый раз новый запрос в Честный 3HAK.

Процесс XLS/CSV обмена подробно описан в статье «XLS/CSV обмен справочниками в платформе Mobile **SMARTS».** 

Ниже приведено описание полей справочника «История статусов ИНН».

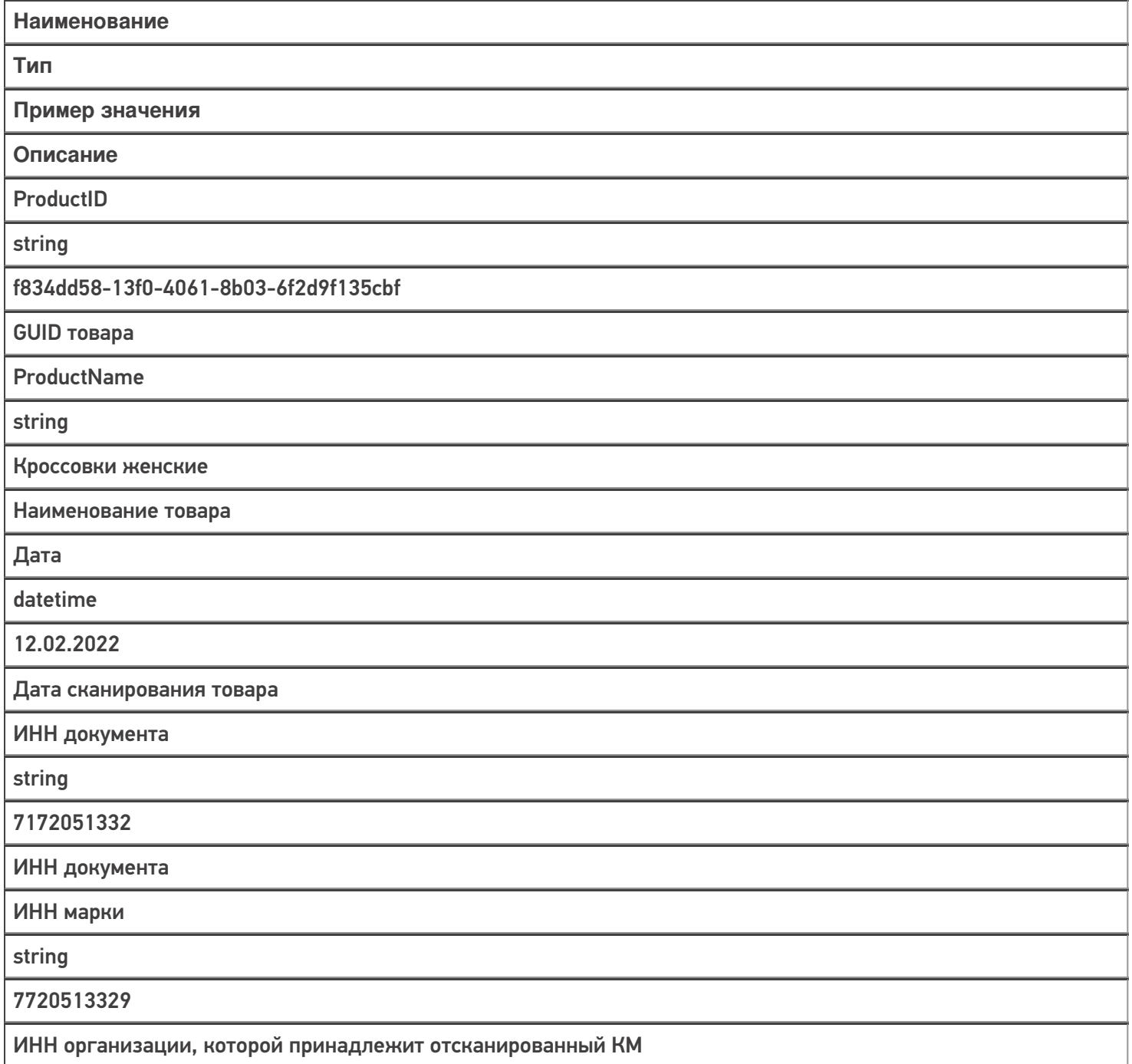

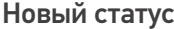

string

Старый статус

string

Не нашли что искали?

 $\odot$ 

Задать вопрос в техническую поддержку